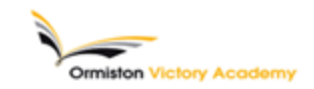

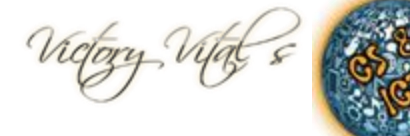

## **Subject: Computing Topic: Python**

## **Summary of key information:** •**What is Python?**

•Python is a programming language that allows you to create programs. Python is an easy to learn programming language, which makes it perfect to use when first learning how to program.

•Learning to program takes time and lots of practice, but should be fun. There are many programming languages. Python was designed specifically to be easy to understand and quick to build programs with. It is used in real world companies, such as Google. •You can download and install Python at home, it's free!

## •**Python IDLE**

•IDLE is an integrated development environment for Python. Programmers don't have to work with IDLE, but we will. Once inside the IDLE shell, select File and New Window to open the text editor.

•To run your code select Run > Run Module or just hit F5. You will be prompted to save your programming code if you have made changes before it will run. The output from your program will appear in the Python shell.

Key terms: IDE, Library, Shell, IDLE, Loop, Iteration, Variable, Identifier

*Homework this half term - to help prepare for your end of half term multiple choice quiz.*

*How do I use this to help me revise? Guidance and advice on how to use your knowledge organiser!*

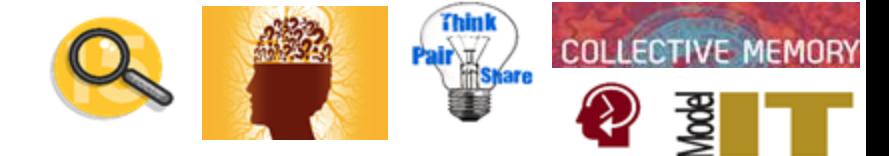

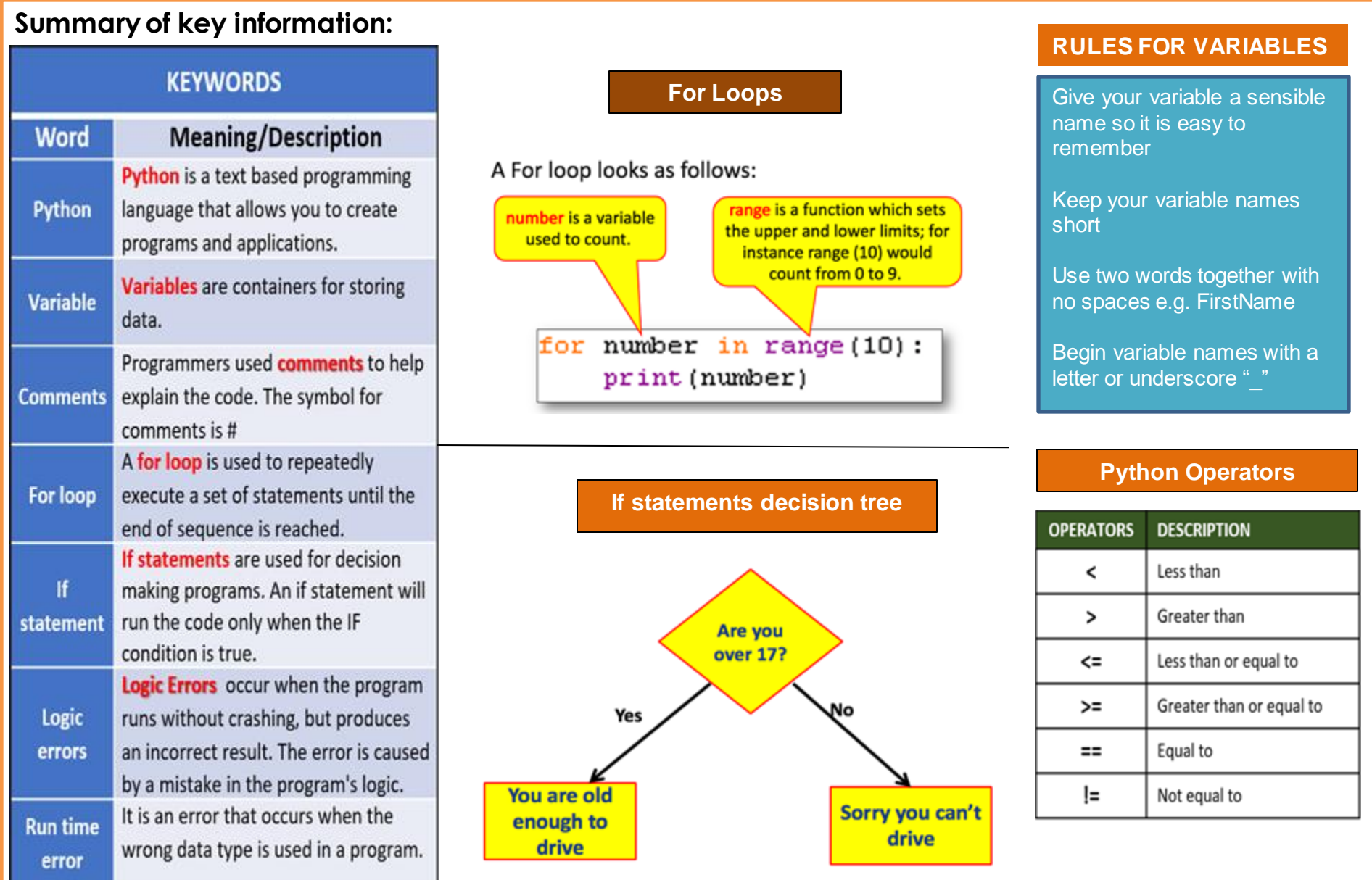